## **Hochwasserkennwerte**

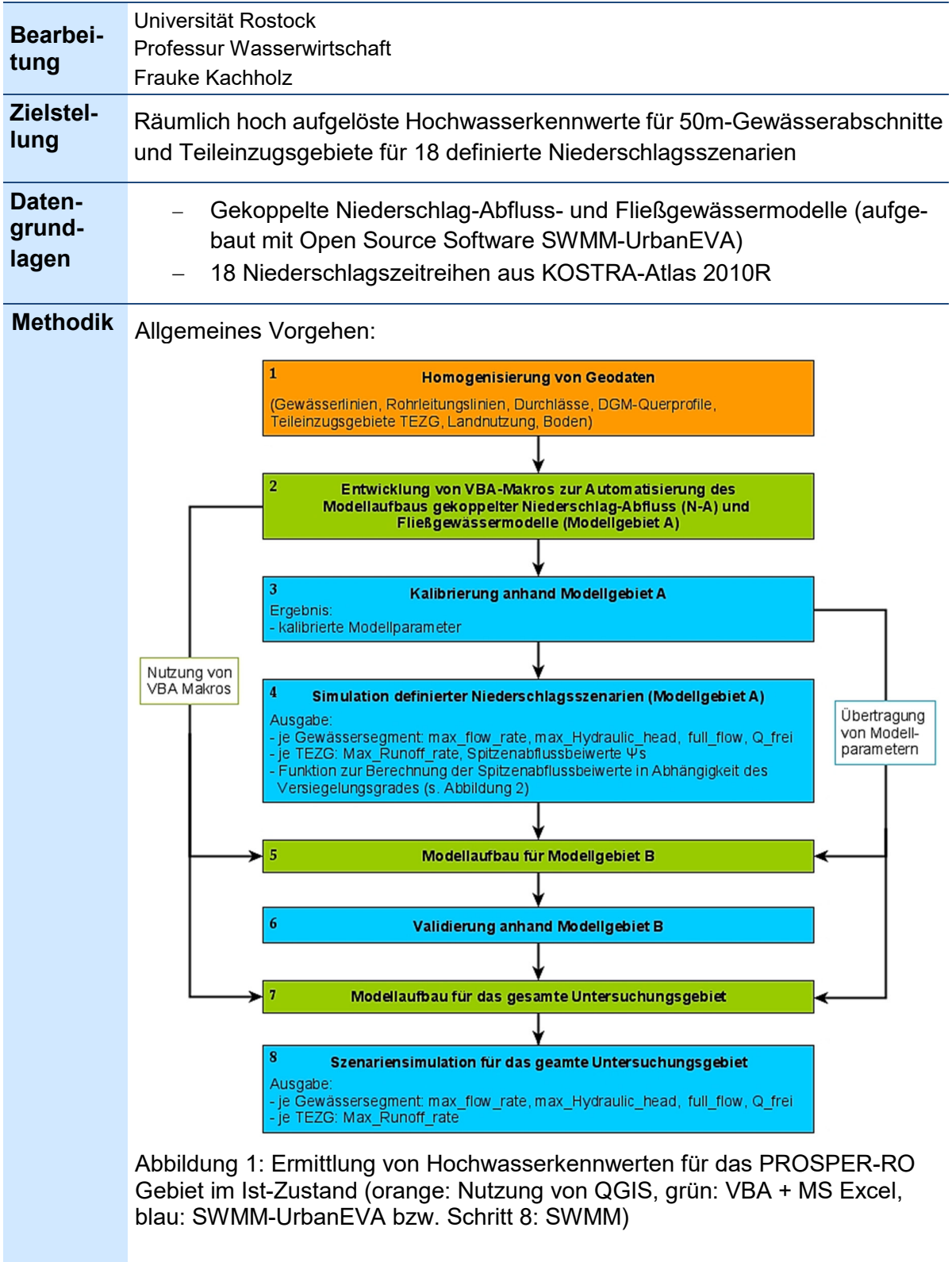

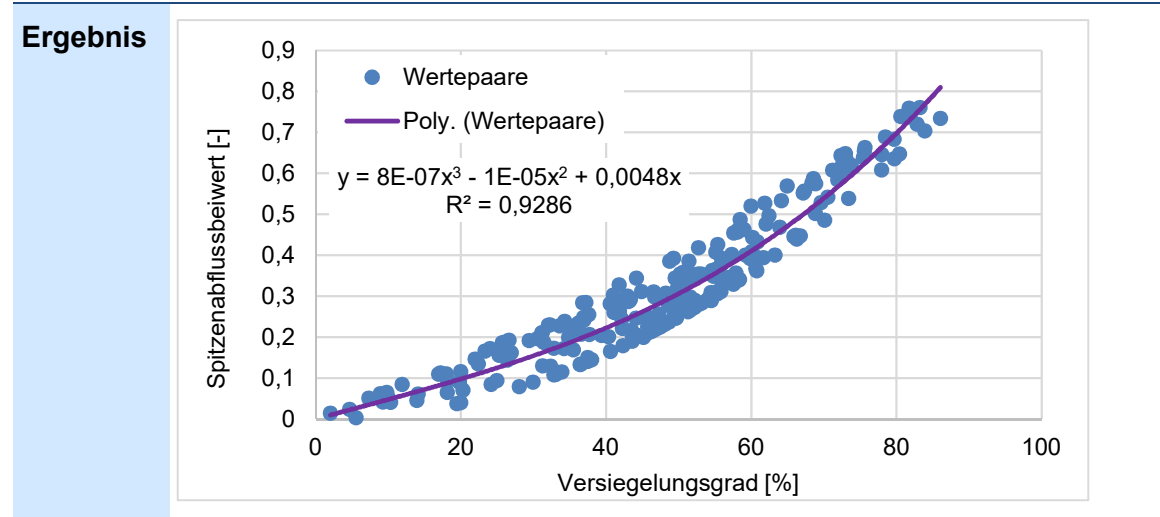

Abbildung 2: Spitzenabflussbeiwerte in Abhängigkeit der Versiegelung am Beispiel des Niederschlagsereignis 3h 50a (ermittelt anhand Schmarler Bach EZG)

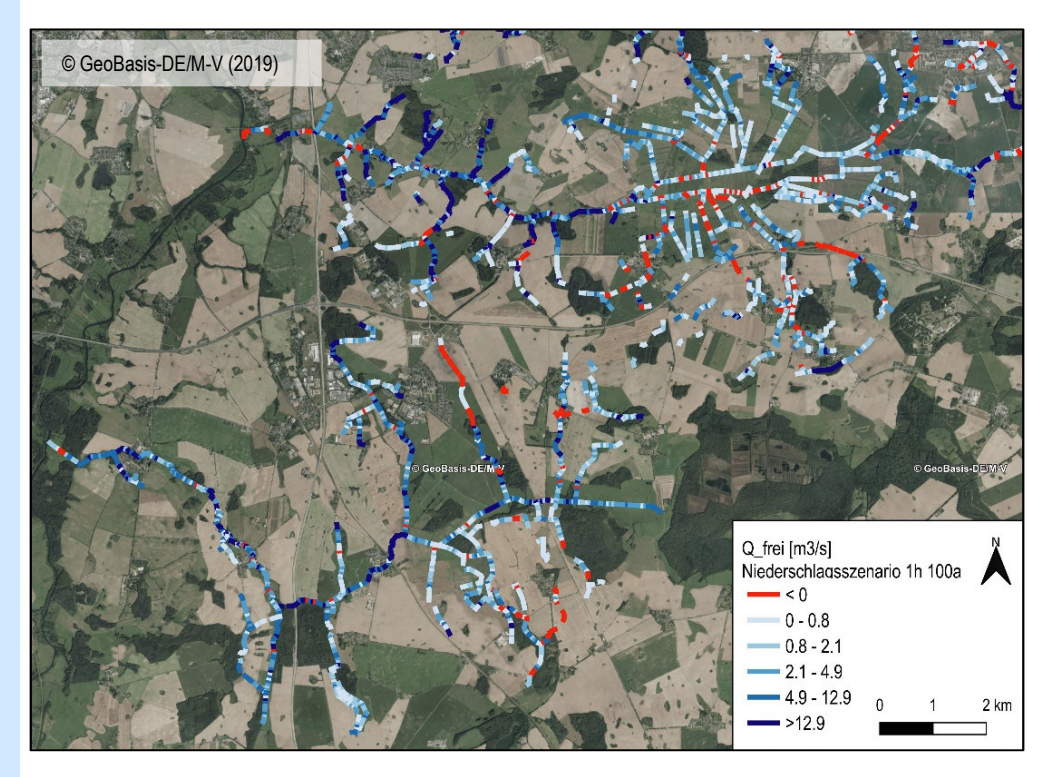

Abbildung 3: Freie Kapazität in m $^3$ s<sup>-1</sup> (Q\_frei) bei Maximaldurchfluss (Regenereignis 1h 100a) – Ausschnitt Zarnow und Kösterbeck im Ist-Zustand; rot: negative Werte  $\rightarrow$  Kapazität wird überschritten  $\rightarrow$  es kommt zu Überflutung

Tabelle 1: Ergebnisse aus der Szenariensimulation (Ist-Zustand) als Basisdatensatz für das GIS-EUS (TEZG – Teileinzugsgebiet, BOK - Böschungsoberkante); mit "\* " gekennzeichnete Ergebnisse werden im Modul "Regenwasser" im GIS-EUS weiterverwendet

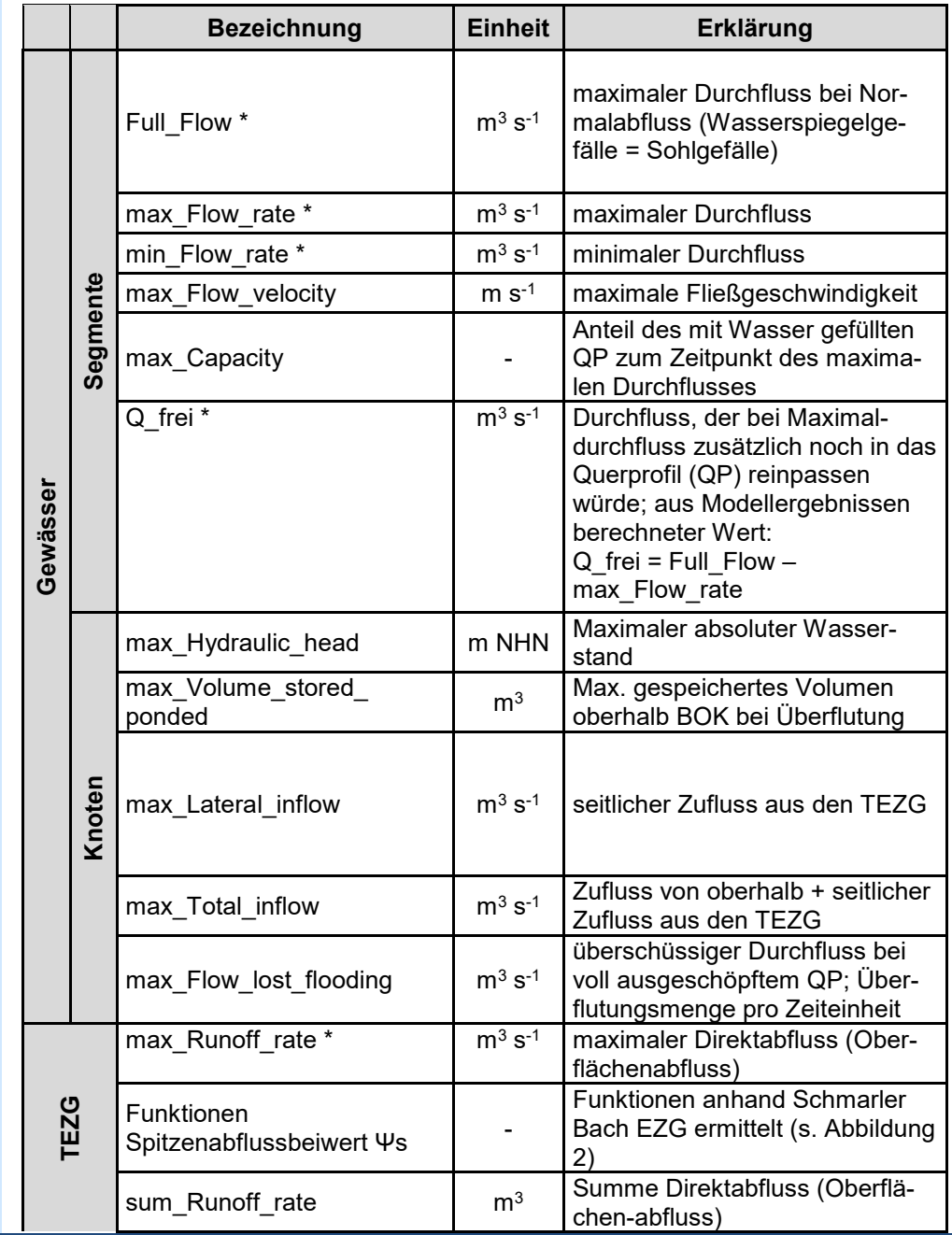

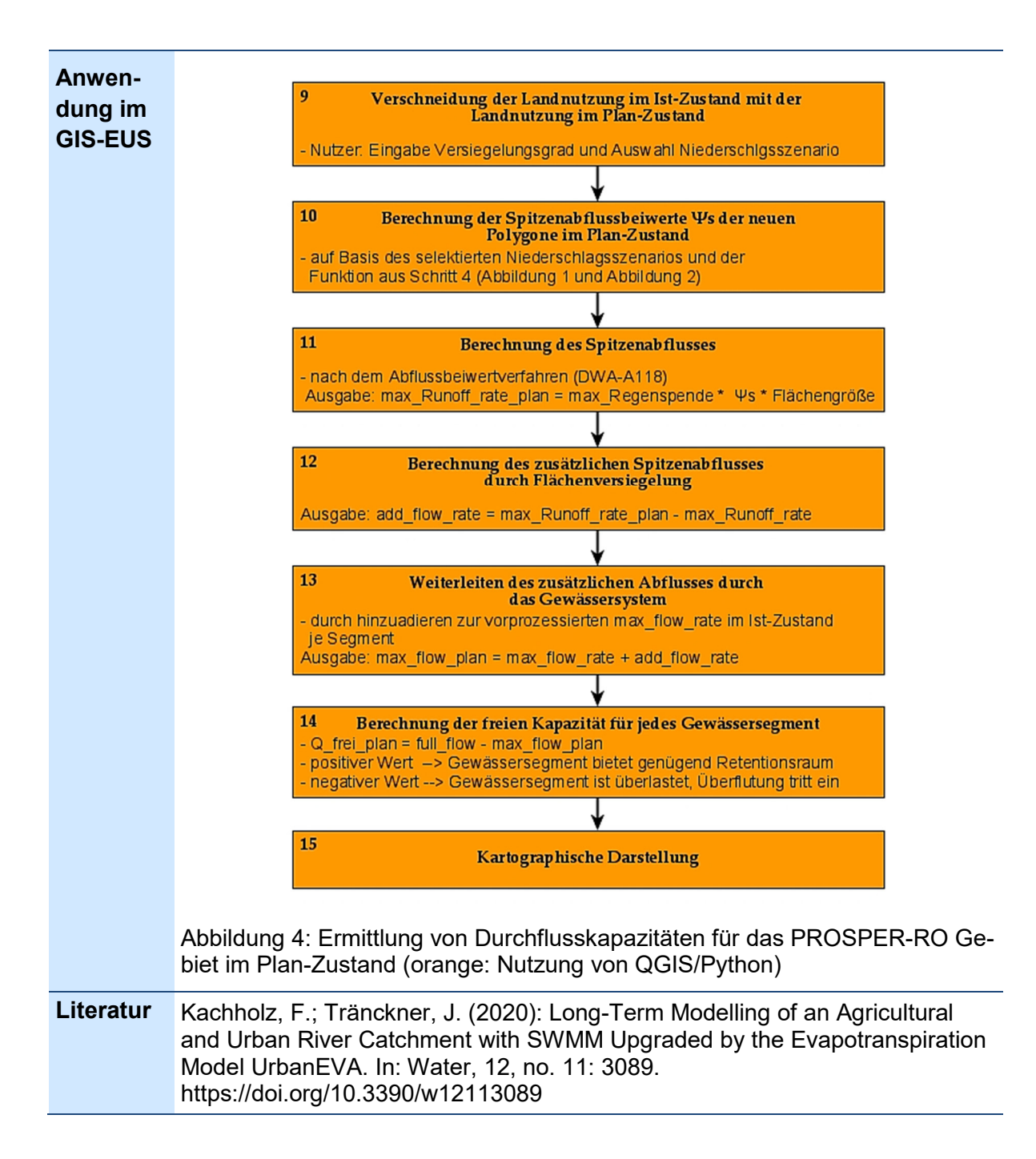